# APA Guide

Whenever you provide information in a paper that isn't common knowledge, you must indicate where the information came from, in order to give credit to your sources.

There are many different citation styles, and each style has distinct rules.

Many health-related disciplines use the American Psychological Association (APA) style. This short guide will help you use APA citation style in your writing.

## You will use APA style throughout your time at St. Kate's. It is important that you master this citation style. You will be graded, in part, on the strength and accuracy of your APA citations.

APA requires both:

- $\bullet$  In-text citations (within your paper)
- References (at the end of your paper)

### In-Text Citations

With each quote or paraphrase, include a [signal phrase](https://docs.google.com/document/d/1K7xZFjTy-ma15ofxoGk5Mkbfws6zqYXEpIH6Pp3BEhw/edit?usp=sharing) naming the author and publication year. This signals to your reader that the information is not your original thought.

**Example:** Nina Hoe (2015) found that "63% of adults who participated in a national service gap year in college voted in the 2014 midterm election" (p. 15).

The page number where you found the information is included in parentheses at the end of the quote.

Notice that the closing quotation mark comes before the parentheses, but the period for the sentence comes after it. If your signal phrase doesn't include the author's name, then put the author's name and year in the parentheses at the end of the quote, along with the page number.

Example: A recent study conducted by the American Gap Association reported, "63% of adults who participated in a national service gap year in college voted in the 2014 midterm election" (Hoe, 2015, p. 15).

Many sources that are retrieved electronically won't have page numbers. If the article is divided into sections, use the heading and paragraph number; if there are no sections, then just the paragraph number is used.

Example: Venkataraman (2018) reported, "By May 2014, problems with the water being delivered to the residents of Flint were evident. The water was often brown and had a foul odor, and some residents complained of skin rashes and hair loss when they bathed" (Retrospective Analysis section, para. 2).

Example: Recent wildfires in California began in areas known as ". . . wildland-urban interfaces: places where communities are close to undeveloped areas, making it easier for fire to move from forests or grasslands into neighborhoods" (Pierre-Louis, 2018, para. 5).

If your source is not print (for example, a podcast or TEDtalk video), you do not need to include specific locator information.

Example: Statistician Talithia Williams (2014) explained the importance of individuals keeping track of basic information about their own bodies such as temperature and blood pressure as a way of partnering with their doctors.

#### References

At the end of your paper, you must provide a list of references for every source that you cited. Each entry will follow a particular format:

Author. (Date). Title. Source (including retrieval information if accessed online.)

APA has very specific rules for how these elements are formatted:

- The reference page must begin as a new page.
- The list must be alphabetical by authors' last names (or the sponsoring organization if there is no specific author named).
- This list must have a 'hanging indent' after the first line of each reference.
- Format the authors of your sources using their last name, followed by initials (not full name or credentials).
- For article titles, only the first word and proper nouns are capitalized. Journal and newspaper names are italicized (and capitalized normally).
- Retrieval information must include a DOI (digital object identifier) if it is provided by the scholarly journal/database. If no DOI is available, then you must provide the web address (url), with the hyperlink removed.
- You can use the "Cite" feature of databases, or commercial citation generators like Chegg or CiteMe, but you will need to check to make sure the formatting is correct. These automated citation generators often contain errors.
- There are many good sources for in-depth information about APA, including the St. Catherine University Library page, as well as Purdue OWL and others.

A sample references page is provided, including citations for the examples listed above.

#### References

Hoe, N. (2015). American Gap Association national alumni survey report. Retrieved from http://americangap.org/assets/2015%20NAS%20Report.pdf

Pierre-Louis, K. (2018, November 12). Trump's misleading claims about California's fire 'mismanagement.' New York Times. Retrieved from:

https://www.nytimes.com/2018/11/12/us/politics/fact-check-trump-california-fire

Venkataraman, B. (2018). The paradox of water and the Flint crisis. Science and Policy for

Sustainable Development, 60:1, 4-17, DOI: 10.1080/00139157.2018.1398466

Williams, T. (2014, February). Own your body's data [video file]. Retrieved from

[https://www.ted.com/talks/talithia\\_williams\\_own\\_your\\_body\\_s\\_data](https://www.ted.com/talks/talithia_williams_own_your_body_s_data)

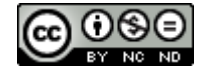

This work is licensed under a [Creative Commons Attribution-NonCommercial-NoDerivatives 4.0 International](http://creativecommons.org/licenses/by-nc-nd/4.0/)  [License.](http://creativecommons.org/licenses/by-nc-nd/4.0/) This work may only be reproduced without changes and with full attribution to the Liberal Arts and Sciences in the College for Adult and Applied Learning, St. Catherine University.